# **SIMULASI OPTIMALISASI JADWAL KEBERANGKATAN KAPAL** *FERRY* **DENGAN METODE** *MONTE CARLO* **(STUDI KASUS DI PELABUHAN** *INTERNATIONAL* **SEKUPANG BATAM)**

### **Anggiat Marubah Siringo**

*Fakultas Teknik Program Studi Teknik Informatika, Universitas Putera Batam E-mail : anggiat.siringo@gmail.com*

### *ABSTRACT*

*Monte carlo methods can be used to find a mathematical solution which can comprise many variables that are difficult to solve. Monte Carlo is the basis for all of the algorithms of simulation method which is based on the thinking problems to solve to get better results by giving as much value to obtain a higher accuracy. Monte Carlo method, one of the most appropriate method to conduct research in the port of Batam Sekupang interasional to optimize scheduling ferry. A good schedule will make operating costs more economical. Given this study the authors expect will help service providers sea transportation in this case the Port International Sekupang Batam in determining the scheduled departure ferries which have been designed in sisitem application programming language PHP, so the operating costs of departure ferry services more economically and benefits of cost passengers more leverage, so that companies can survive in the welfare of employees*.

*Keywords***:** *Monte Carlo, Optimization, Schedule, PHP Programming.*

#### **ABSTRAK**

*Metode Monte carlo dapat digunakan untuk menemukan solusi matematis yang dapat terdiri dari banyak variabel yang sulit dipecahkan. Monte Carlo adalah dasar untuk semua algoritma metode simulasi yang didasarkan pada pemikiran pemecahan masalah untuk mendapatkan hasil yang lebih baik dengan memberi nilai sebanyak untuk mendapatkan akurasi yang lebih tinggi. Metode Monte Carlo, salah satu metode yang paling tepat untuk melakukan penelitian di pelabuhan Batam Sekupang interasional untuk mengoptimalkan penjadwalan ferry. Jadwal yang bagus akan membuat biaya operasional lebih ekonomis. Dengan adanya penelitian ini penulis harapkan akan membantu penyedia layanan transportasi laut dalam hal ini Pelabuhan Internasional Sekupang Batam dalam menentukan jadwal keberangkatan kapal feri yang telah dirancang dalam bahasa pemrograman aplikasi sisitem PHP, sehingga biaya operasi keberangkatan layanan feri lebih ekonomis dan manfaatnya. Biaya penumpang lebih maksimal, sehingga perusahaan bisa bertahan dalam kesejahteraan karyawan.*

*Kata kunci: Monte Carlo, Optimasi, Jadwal, Pemrograman PHP.*

### **PENDAHULUAN**

Dengan adanya hasil pengangkutan penumpang yang tidak pasti dimana hasil angkutnya kadang banyak dan sedikit yang akan menimbulkan jalur dan penjadwalan keberangkatan yang berubah-ubah dan mengakibatkan jalur serta penjadwalan keberangkatan yang tidak optimal. Untuk itu peneliti mencoba menerapkan dengan menggunakan metode yang dapat digunakan untuk mengantisipasi masalah jalur dan penjadwalan keberangkatan yang ada pada perusahaan saat ini, Peneliti akan menerapkan dan mencoba dengan menggunakan suatu model atau metode matematis yang sesuai yaitu dengan Monte Carlo.

Metode Monte Carlo, salah satu pilihan metode yang paling tepat untuk melakukan penlitian di pelabuhan interasional sekupang batam untuk melakukan optimalisasi penjadwalan kapal ferry. Jadwal yang baik akan membuat biaya operasional lebih ekonomis. Metode monte carlo dapat digunakan untuk menemukan solusi matematis yang dapat terdiri banyak variabel yang sulit di pecahkan.

Monte Carlo merupakan dasar untuk semua algoritma dari metode simulasi yang didasari pada pemikiran penyelesaian suatu masalah untuk mendapatkan hasil yang lebih baik dengan memberi nilai sebanyakbanyaknya untuk mendapatkan ketelitian yang lebih tinggi. McCabe,  $2003:5^{[1]}$ 

Dengan adanya penelitian ini penulis mengharapkan nantinya bisa membantu penyedia jasa dalam hal ini Pelabuhan *International* Sekupang Batam dalam menentukan jadwal keberangkatan kapal *ferry*.

### **Simulasi**

Simulasi dapat diartikan sebagai meniru suatu sistem nyata yang kompleks dengan penuh dengan sifat probabilistik, tanpa harus mengalami

keadaan yang sesungguhnya. Hal ini dapat dilakukan dengan membuat sebuah miniatur yang representative dan valid dengan tujuan sampling dan survey statistik pada sistem nyata, sehingga perilaku sistem dapat diprediksi untuk dipelajari. [2]

# **Optimalisasi**

Optimasi jadwal dalam menyelesaikan suatu permasalahan merupakan solusi terbaik yang dapat dilakukan untuk memperoleh jadwal yang baik. Optimasi adalah suatu usaha untuk menentukan solusi yang terbaik dari sejumlah alternatif dengan berbagai kendala yang ada pada suatu model. Hal ini hanya dapat dilakukan apabila dalam pemecahan suatu permasalahan terdapat berbagai macam alternatif penyelesaian, atau dengan kata lain terdapat kebebasan pilihan (*freedom of choice*) dalam penyelesaian suatu  $masalah<sup>[3]</sup>$ 

# **Jadwal**

Jadwal menurut kamus besar bahasa Indonesia adalah pembagian waktu berdasarkan rencana pengaturan urutan kerja, daftar (tabel kegiatan) atau rencana kegiatan dengan pembagian waktu pelaksanaan yang terinci. Penjadwalan memiliki arti proses (cara) pembuatan jadwal atau memasukkan rencana kegiatan ke dalam jadwal, selain itu penjadwalan juga merupakan proses penugasan pada satu set (bagian) sumber daya. Penjadwalan suatu konsep yang penting yang bisa diterapkan pada berbagai bidang.

### **Random Number Generator**

Random Number Generator (RNG) adalah sebuah algoritam yang digunakan untuk menghasilkan urutanurutan atau sequence dari angka-angka sesui hasil perhitungan dengan komputer yang diketahui distribusinya sehingga angka-angka tersebut muncul secara acak dan digunakan terus menerus. Angka acak yang digunakan

memiliki range antara 0-1. Angka yang dimunculkan menggunakan *Linear Congruential Generator* (LCG).

## **Distribusi Frekuensi**

Distribusi frekuensi adalah salah satu bentuk tabel yang merupakan suatu penyusun data kedalam kelas-kelas individu hanya termasuk dalam kelas tertentu.

Ada beberapa tahap penyusunan distribusi frekuensi dari sekelompok data. Tahap-tahap nya adalah sebagai berikut :

1. Menentukan jumlah kelas

Aturan yang bisa digunakan untuk menentukan kelas adalah aturan H.A. Sturges ( *from "The choice of a class interval ", Journal of American Statistical Association*, 1926), dalam Arfy Rachmat, et al. (2012). Yaitu:

 …………(1)  $K = 1 + 3.3$ . Log N

Keterangan :

 $\overline{K}$  = Jumlah Kelas  $N =$ Banyaknya frekuensi

2. Menentukan interval kelas

 …………………... ..(2)  $I = R / K$ 

Keterangan :

 $I =$ Interval kelas R = *range* (selisih data terbesar dan terkecil)  $K =$  Jumlah kelas.

# **Monte Carlo**

Metode Monte Carlo adalah algoritma komputasi untuk mensimulasikan berbagai sistem fisika dan matematika. Metode Monte Carlo umumnya dilakukan menggunakan komputer dan memakai teknik simulasi komputer. Algoritma Monte Carlo adalah numerik yang digunakan untuk menemukan solusi *problem* matematis (yang terdiri dari banyak variabel) yang susah

dipecahkan seperti kalkulus, integral dan metode lainnya.[1]

# **Metode Monte Carlo**

Metode Monte Carlo adalah suatu metode untuk mengevaluasi secara berulang suatu model deterministik menggunakan himpunan bilangan acak sebagai masukan. Simulasi ini melibatkan pengguna angka acak untuk memodelkan sistem, dimana waktu tidak memegang peranan yang substantif model statis. Pembangkit angka acak adalah memungkinkan membangkitkan angka acak yang sebenarnya (*truly random number*) dengan suatu algoritma komputer. Penggunaan metode Monte Carlo membutuhkan sejumlah besar angka acak sehingga seiring dengan berkembangnya metode ini, berkembang pula *random number generator* yang ternyata lebih efektif digunakan untuk tabel angka acak yang sebelumnya sering digunakan untuk pengambilan contoh statistic.[1]

A. Simulasi Monte Carlo

Simulasi Monte Carlo adalah metode simulasi yang dapat dibangun dengan spreadsheet pada Microsoft Excel. Membuat model simulasi Monte Carlo didasarkan pada probabilitas yang diperoleh dari data histori sebuah kejadian dan frekuensinya, Marcelly Widya Wardana, et al.<sup>[4],</sup> dimana:

 …………………...(3) f i Pi = n

Dengan :

 $Pi = probabilitas kejadian i$ 

 $Fi = frekuensi kejadian i$ 

N = jumlah frekuensi semua kejadian

Tetapi dalam simulasi Monte Carlo, probabilitas juga dapat ditentukan dengan mengukur probabilitas sebuah kejadian terhadap suatu distribusi tertentu. Distribusi ini tentu saja telah menjalani serangkaian uji distribusi misalnya uji Chi-Square, Heuristic, atau Kolmogorov-Smirnov dan sebagainya. Metode simulasi Monte Carlo merupakan teknik simulasi yang memakai bilangan acak untuk menyelesaikan masalah-masalah yang mencakup keadaan ketidakpastian dimana evaluasi matematis tidak mungkin. Dasar simulasi Monte Carlo adalah pengembalian sampel secara acak.

#### B. Langkah-langkah Monte Carlo

Jika suatu sistem mengandung elemen yang ikut sertakan faktor kemungkinan, metode yang digunakan adalah metode Monte Carlo. Dasar dari Simulasi Monte Carlo adalah percobaan elemen kemungkinan dengan menggunakan *sample random* (acak). Menurut Imam Sunardi (2015) metode ini terdiri dari 5 tahapan, yaitu :  $^{[1]}$ 

- 1. Membuat distribusi probabilitas variabel penting.
- 2. Membangun distribusi kemungkinan untuk setiap variabel ditahap pertama.
- 3. Membangun distribusi kumulatif untuk setiap variabel.
- 4. Membuat grafik probalitas kumulatif.
- 5. Menentukan interval angka random untuk setiap variabel.
- 6. Membangkitkan bilangan acak.
- 7. Mensimulasikan serangkaian percobaan

#### **METODE PENELITIAN**

Dalam metode ini penulis akan memberikan gambaran langkah-langkah yang mencakup dari awal penelitian sampai dengan akhir penelitian. Agar penelitian yang dilakukan dapat terlaksana dengan terstruktur dan sistematis maka dirasa perlu untuk menyusun kerangka kerja.Masingmasing tahapan dalam kerangka kerja

tersebut kemudian dijelaskan bagaimana melakukannya.

Pembahasan Metodologi Penelitian Untuk Mengidentifikasi Permasalahan Dan Analisa Permasalahan Yang Pada Akhirnya Mencari Penyelesaian Masalah Dalam Proses Keberangkatan Kapal *Ferry* Pada Pelabuhan *International* Sekupang Batam.

### **Uji Normalitas Data**

Ketentuan uji normalitas (uji *Kolmogorov-Smirnov*) dijabarkan sebagai berikut:

Jika *D* > 0.05 Maka data mengikuti distribusi normal:

 $H_0$  = Data mengikuti distribusi normal  $H_1$  = Data tidak mengikuti distribusi normal

**Tabel 1.** Uji Normalitas Data

| No              | (X)   | 7.        | F            | Prob | F0(xi) | abs  | abs1    |
|-----------------|-------|-----------|--------------|------|--------|------|---------|
| 1               | 373   | $-1.28$   | ı            | 0.10 | 0.03   | 0.07 | $-0.03$ |
| $\overline{c}$  | 420   | $-1,01$   | $\mathbf{1}$ | 0.16 | 0.07   | 0.09 | $-0.02$ |
| 3               | 426   | $-0.98$   | ī            | 0.16 | 0.10   | 0.06 | 0.04    |
| $\overline{4}$  | 428   | $-0.97$   | ī            | 0.17 | 0.13   | 0.03 | 0.10    |
| 5               | 436   | $-0.92$   | 1            | 0.18 | 0,17   | 0.01 | 0,16    |
| 6               | 458   | $-0.80$   | 1            | 0.21 | 0.20   | 0.01 | 0.19    |
| 7               | 463   | $-0.77$   | ī            | 0.22 | 0.23   | 0.01 | 0.22    |
| 8               | 468   | $-0,74$   | ī            | 0.23 | 0.27   | 0.04 | 0.23    |
| 9               | 475   | $-0,70$   | $\mathbf{1}$ | 0.24 | 0,30   | 0.06 | 0,24    |
| 10              | 483   | $-0.65$   | ī            | 0.26 | 0.33   | 0.08 | 0.26    |
| $\overline{11}$ | 484   | $-0.65$   | ī            | 0.26 | 0.37   | 0,11 | 0.26    |
| 12              | 489   | $-0.62$   | ī            | 0,27 | 0.40   | 0.13 | 0,27    |
| 13              | 491   | $-0.61$   | $\mathbf{1}$ | 0,27 | 0,43   | 0.16 | 0,27    |
| 14              | 502   | $-0.55$   | ı            | 0.29 | 0.47   | 0.17 | 0.29    |
| 15              | 528   | $-0.40$   | ī            | 0.35 | 0.50   | 0.15 | 0.35    |
| 16              | 562   | $-0,20$   | ī            | 0.42 | 0,53   | 0.11 | 0.42    |
| 17              | 578   | $-0.11$   | ī            | 0.46 | 0.57   | 0.11 | 0.46    |
| 18              | 581   | $-0.09$   | 1            | 0.46 | 0.60   | 0.14 | 0.46    |
| 19              | 603   | 0.03      | ı            | 0.51 | 0.63   | 0.12 | 0.51    |
| 20              | 613   | 0.09      | ī            | 0,54 | 0.67   | 0.13 | 0,54    |
| 21              | 635   | 0.21      | ī            | 0,58 | 0.70   | 0.12 | 0,58    |
| 22              | 643   | 0,26      | 1            | 0.60 | 0.73   | 0.13 | 0.60    |
| 23              | 776   | 1.02      | 1            | 0.85 | 0.77   | 0.08 | 0.69    |
| 24              | 791   | 1,10      | ī            | 0,87 | 0.80   | 0.07 | 0.73    |
| 25              | 792   | 1.11      | ī            | 0.87 | 0.83   | 0.03 | 0.80    |
| 26              | 820   | 1,27      | $\mathbf{1}$ | 0.90 | 0,87   | 0.03 | 0,84    |
| 27              | 828   | 1.32      | 1            | 0.91 | 0.90   | 0.01 | 0.89    |
| 28              | 836   | 1.36      | 1            | 0.91 | 0.93   | 0.02 | 0.91    |
| 29              | 837   | 1.37      | 1            | 0.91 | 0.97   | 0.05 | 0.91    |
| 30              | 1108  | 2.92      | 1            | 1.00 | 1      | 0.00 | 1.00    |
| Ttl             | 17927 |           | 30           |      |        |      |         |
|                 |       | Statistik |              |      | Var I  |      |         |

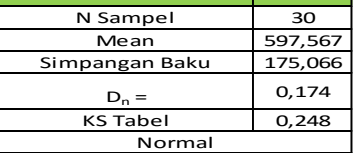

Keterangan :

$$
\frac{30}{\sum Xi} \quad 17927
$$
  
rate - rata sampel =  $\frac{1}{n} = \frac{1}{30} = 597,567$ 

$$
30
$$
  
varians =  $S^2 = \frac{\sum_{i=1}^{3} (x_i - \bar{x})^2}{n - 1} = 30.648,25402$ 

standar deviasi = $\sqrt{s^2}$  =  $\sqrt{30.648.25}$  =

- 1. Kolom (X) merupakan nilai total X1
- 2. Kolom Z menghitung nilai z, perhitungannya adalah  $Z = \frac{x-2}{a}$  =  $\frac{3}{a}$  $373 - 597,567 = -1,28275$ z*<sup>x</sup>* 175,06642
- 3. Kolom Frek menghitung frekuensi untuk nilai total sebagai contoh nilai 373 frekuensinya 1, hal ini berarti bahwa ada 1 hari nilai X1 total sebesar 373.
- 4. Kolom probabilitas menghitung nilai probabilitas nilai z dari kolom Z dari kolom Frek, untuk mendapat nilai probabilitas digunakan tabel distribusi normal atau dapat juga dengan bantuan *Microsoft excel*. Jika menggunakan *Microsoft excel*  maka rumus yang digunakan adalah =NORMSDIST(1,282752282) maka akan muncul hasil0,099789631.
- 5. Kolom F0(xi) menghitung nilai empiris komulatif. Sebagai contoh probabilitas empiris komulatif pada nilai  $x = 468$  atau  $z = -$ 0,740100021. Probabilitas empirik komulatif (pada  $x = 468$ ) =

$$
\frac{1+1+1+1+1+1+1+1}{30}
$$

 $= 0.66666667$ 

- 6. Kolom abs  $(Fn(xi)-F0(xi))$  menghitung nilai selisih absolut kolom probabilitas dan kolom F0(xi)
- 7. Kolom abs  $(s(xi-1) F0(xi))$  meng hitung selisih absolut nilai kolom F0(xi) dengan kolom abs(Fn(xi)-  $F0(xi)$ ).

C. Distribusi Kemungkinan dan Kumulatif

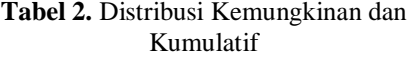

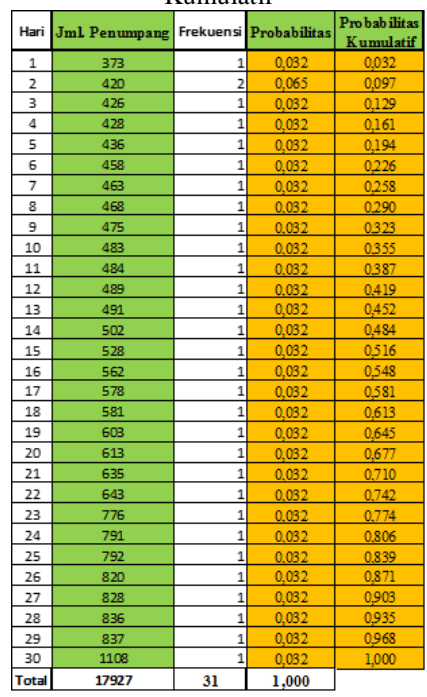

Contoh perhitungan distribusi kemungkinan dan distribusi kumulatif :

1. Perhitungan distribusi kemungkinan Frekuensi jumlah penumpang 373  $= 1$ 

Total Frekuensi = 31 Maka, probabilitas jumlah penumpang  $373 =$  $\frac{1}{31} = 0.032$ 

2. Perhitungan distribusi kumulatif Frekuensi jumlah penumpang 426  $-1$ 

Total frekuensi

 $= 31$ 

Maka, probabilitas kumulatif  $=$ 

$$
\frac{1+2+1}{31} = 0.129
$$

# **Simulasi Percobaan**

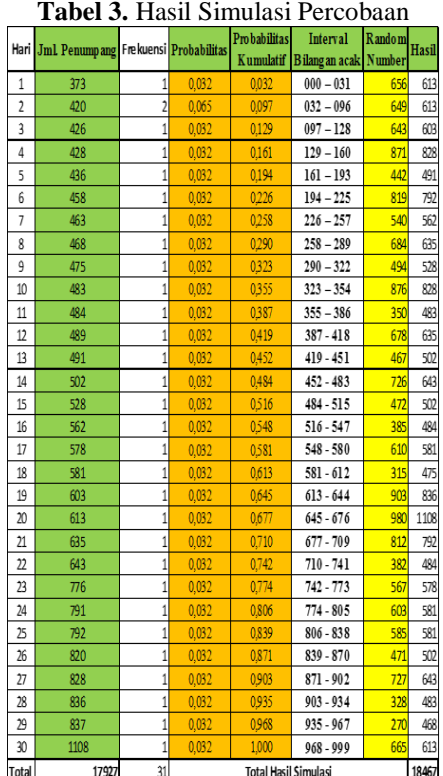

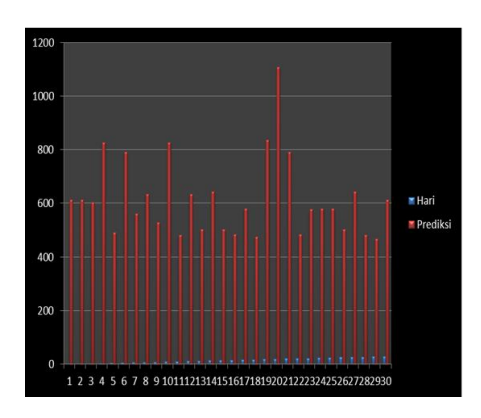

**Gambar 1.** Grafik Penumpang

### **Uji Validasi**

Pada penelitian ini hasil simulasi data sampel akan di uji lagi pada keadaan yang sebenarnya dengan menggunakan uji validitas (*Kolmogorov Smirnov*) menggunakan uji perbandingan rata-rata atau *means comparison.* Model dianggap *valid* apabila *p-value* > 0,05.

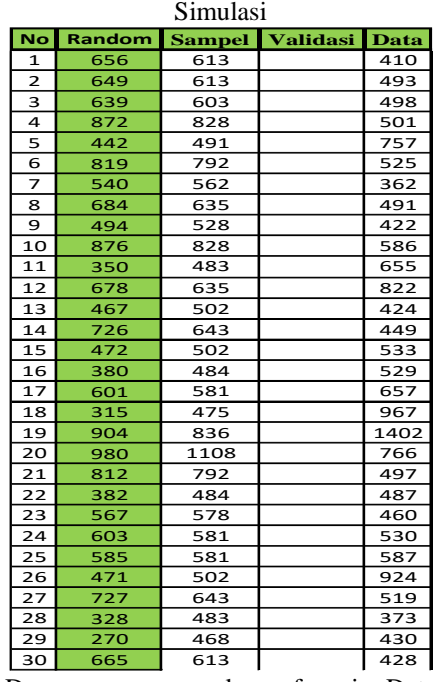

**Tabel 4**. Data Sampel dan Hasil

Dengan menggunakan fungsi Data Analysis pada software Microsoft Excel maka didapat hasil perbandingan ratarata antara nilai aktual dan nilai simulasi.

**Tabel 5.** Hasil Uji Validasi

| t-Test: Two-Sample Assuming Unequal Variances |             |             |
|-----------------------------------------------|-------------|-------------|
|                                               | Variable 1  | Variable 2  |
| Mean                                          | 615,5666667 | 580,483871  |
| Variance                                      | 21623.35747 | 46281.92473 |
| Observations                                  | 30          | 31          |
| Hypothesized Mean Difference                  | 0           |             |
| df                                            | 53          |             |
| t Stat                                        | 0,745642246 |             |
| P(T<=t) one-tail                              | 0.229588925 |             |
| t Critical one-tail                           | 1.674116237 |             |
| P(T<=t) two-tail                              | 0,459177851 |             |
| t Critical two-tail                           | 2.005745995 |             |

Dengan kaidah pengambilan keputusan valid jika *p-value* > α*,* maka dengan *pvalue* = 0,229 dan *α* = 0,05 dengan hipotesa:

 $H_0$ :  $\mu_a = \mu_b$  $H_1$  :  $\mu_a \neq \mu_b$ 

Disimpulkan bahwa pengujian menunjukkan gagal tolak  $H_0$  sehingga dapat dijelaskan bahwa hasil simulasi *valid*.

### **HASIL DAN PEMBAHASAN**

Setelah melakukan tahapan analisa dan perancangan, maka yang harus dilakukan selanjutnya adalah mengimplementasikan hasil yang telah dianalisis dan dirancang sebelumnya. Tahapan-tahapan implementasi tersebut berupa spesifikasi implementasi perangkat keras dan spesifikasi pengajuan perangkat lunak.

#### **Impementasi Sistem**

Dalam pengimplementasian sistem perhitungan Monte Carlo terdiri atas beberapa *form* di antaranya *form index*, *form* frekuensi dan *form Simulasi*.

- 1. *Form Index* 
	- Merupakan halaman utama sistem.
- 2. *Form* Frekuensi Merupakan halaman untuk melihat nilai idfrekuensi dan bilangan random dari data asli yang sudah di*input*.
- 3. *Form* Simulasi Merupakan form untuk melihat hasil dari simulasi

### **Pengujian**

Dalam pengujian ini akan terlihat hasil simulasi dengan menggunakan metode *monte carlo*. Langkah awal pengujian sistem dilakukan dengan mengimport *file* pada halaman index dengan meng*click* tombol telusuri dan kemudian pilih *file*-nya.

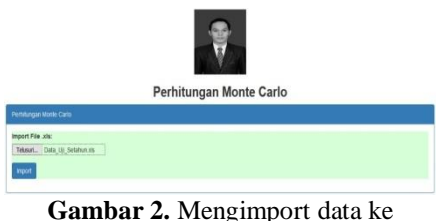

halaman *index*

Setelah data diimport maka proses perhitungan frekuensi penumpang dan bilangan random akan terbentuk yang dapat dilihat pada gambar 3.

### Perhitungan Monte Carlo

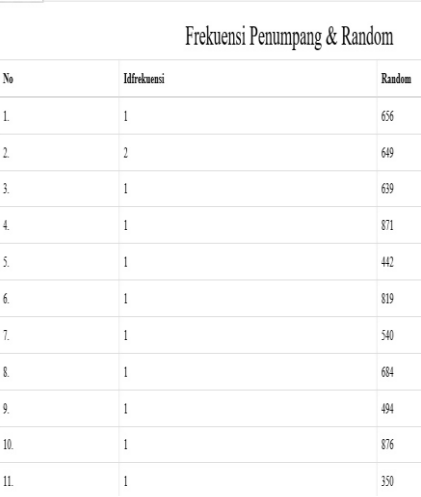

### **Gambar 3.** Nilai Idfrekuensi Dan Bilangan Random

Hasil simulasi dapat dilihat pada gambar 4.

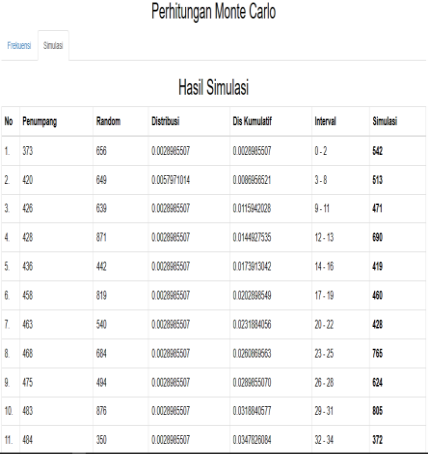

# **Gambar 4**. Hasil Simulasi

Hasil uji validitas dapat dilihat pada gambar 5.

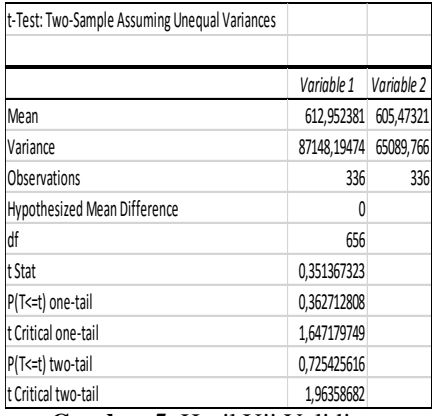

**Gambar 5.** Hasil Uji Validitas.

### **KESIMPULAN**

Dari hasil perhitungan yang telah dilakukan dengan aplikasi perhitungan Monte Carlo.Dimulai dari tahap awal perhitungan metode Monte Carlo hingga tahap akhir yang mana menghasilkan perkiraan jumlah penumpang yang kemungkinan terjadi di peroleh oleh perusahaan. Berbeda halnya jika ketika penginputan bilangan random disinpukan dengan nilai yang berbeda, maka hasil jumlah penumpang yang diperoleh akan berbeda juga.

Keuntungan yang dapat di peroleh dari rancangan sistem simulasi ini, dapat mempermudah user dalam perhitungan dengan menggunakan metode Monte Carlo untuk menentukan perkiraan jumlah penumpang yang kemungkinan akan terjadi. Yang pada akhirnya dapat memberikan penjadwalan keberangkat an yang tepat dan optimal dari segi biaya operasional, berdasarkan perhitungan yang tepat.

# **DAFTAR PUSTAKA**

[1]Sunardi, I. (2015). "Simulasi Pengacakan Nomor Undian Berdasarkan Transaksi Nasabah Dengan Menggunakan Metode Monte Carlo (Studi Kasus : Pt. Bank Panin Medan)." Pelita Informatika Budi Darma. V (3).

- [2]Dadi Rosadi, Purnomo. (2012)."Simulasi Kredit Pemasaran Mobil Bekas Berbasis Web Menggunakan Codeigniter Framework". Jurnal Computech & Bisnis. 6( 1).
- [3]Nurjuliawati Putri Haji Ali H. Tarore, D. R. O. Walangitan, M. Sibi. (2013) ."Aplikasi Metode Stepping-Stone Untuk Optimasi Perencanaan Biaya Pada Suatu Proyek Konstruksi (Studi Kasus: Proyek Pemeliharaan Ruas Jalan Di Senduk, Tinoor, Dan Ratahan) ".Jurnal Sipil Statik Vol.1 No.8.
- [4]Marcelly Widya Wardana1, Farham HM Saleh2, Ali Parkhan3. (2014). "Pengendalian Persediaan Pada Kondisi Stokastik Dan Harga Bertingkat Menggunakan Simulasi". Spektrum Industri, Vol. 12, No. 2